## <span id="page-0-0"></span>Zonation

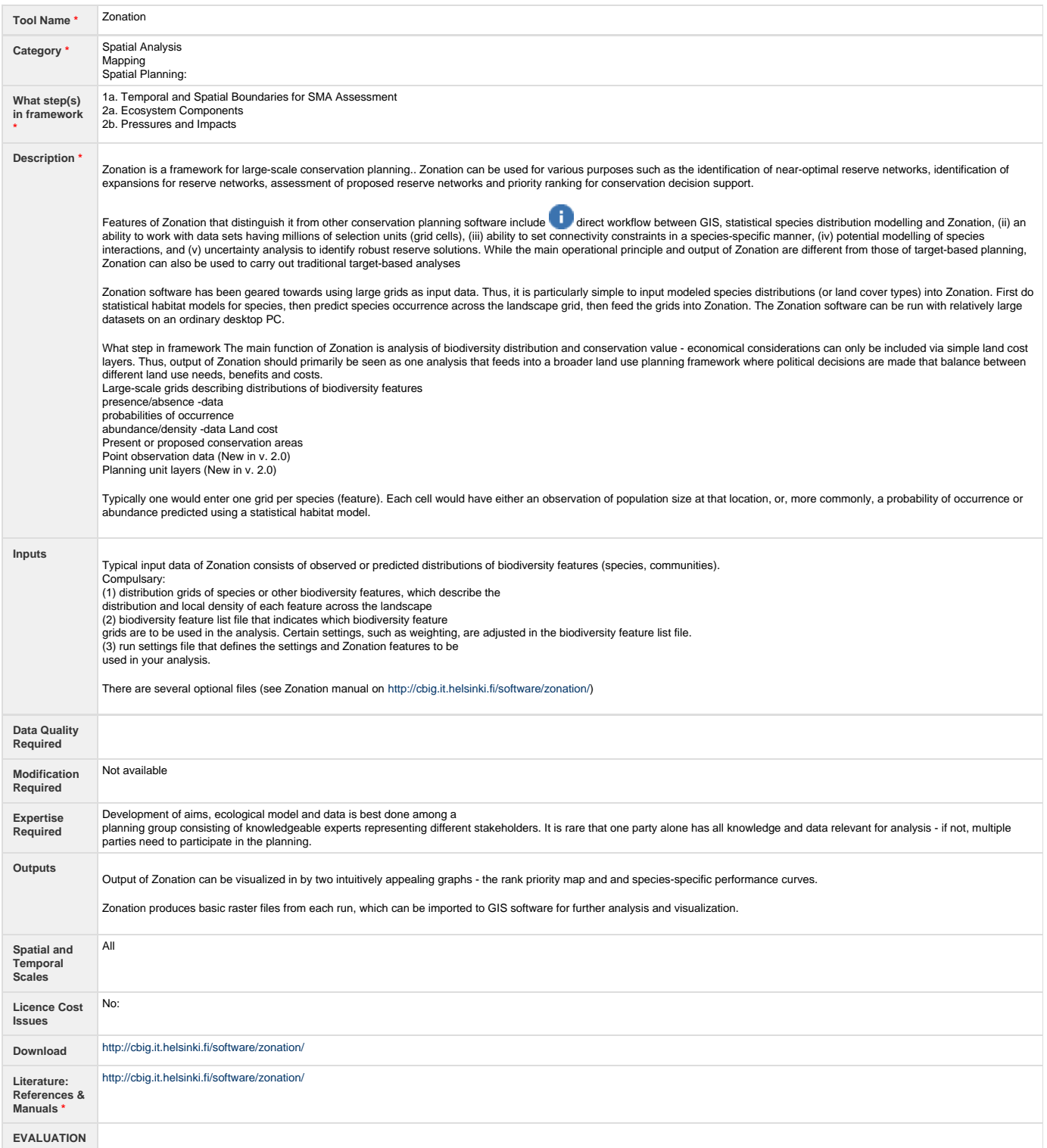

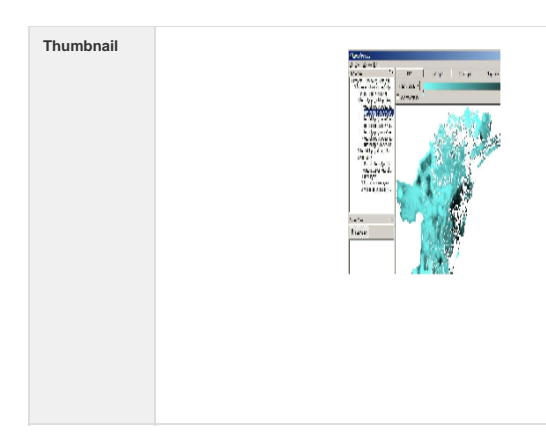

**[File](#page-0-0) [Modified](#page-0-0)**

■ [Zonation.JPG](https://publicwiki.deltares.nl/download/attachments/38830116/Zonation.JPG?api=v2) 15-08-2013 by Myra van der Meulen

Unknown macro: {link-to} Click here to Add Attachments

(Refresh this page to view attachments after adding them)